#### Grundlagen der Medieninformatik I

### T15 - 24.10.2019 Menschliche Wahrnehmung

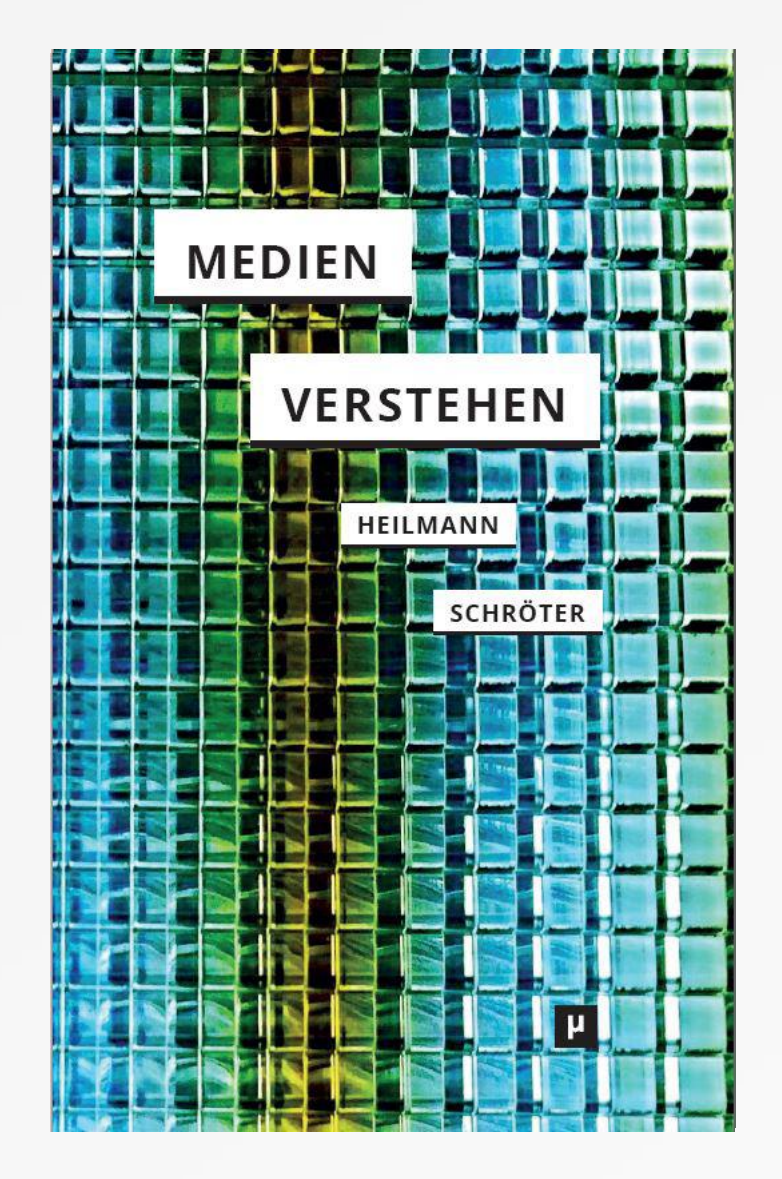

• Welche Fremdworte habt ihr nicht verstanden?

• Wer kann den Artikel und die Hauptaussagen zusammen fassen?

• Was ist der Zusammenhang zwischen Medium und Botschaft?

**Es ist wichtig solche Texte im Studium selbstständig zu erschliessen**

## Erster Übungszettel

#### Gestaltgesetze

#### Einzelaufgabe, 5 Punkte, Abgabe 13.11.2019 um 23.59 Uhr in Stud.IP

Aufgabe 1 - Summe 2,5 Punkte Gestaltgesetze bei graphischen Benutzungsschnittstellen (GUI):

- "Sammle" jeweils ein Beispiel für die fünf in der Vorlesung vorgestellten Gestaltgesetze. "Nutze dazu die Anwendungen" auf deinem Laptop oder Handy. Fertige jeweils einen eigenen Screenshot an und markiere und benenne das Gestaltgesetz.
- Die Screenshots müssen alle 5 Gestaltgesetze der Vorlesung abdecken. Du kannst einen oder auch bis zu fünf Screenshots machen.
- erkläre jeweils in 1-2 Sätzen für jede Anwendung welches Gestaltgesetz was in dieser Anwendung bewirkt und ggf. gegen welches Gestaltgesetz sie arbeitet 2,5 Punkte

#### Aufgabe 2 - Summe 2,5 Punkte

Fasse den Artikel "Warum ist das Medium die Botschaft?" von Florian Sprenger in max. 5 Sätzen mit eigenen Worten zusammen. Konzentriere Dich dabei auf die Ausführungen von Sprenger zu den Gestaltgesetzen.

#### Beachtet bitte (sonst Punktabzug!):

- Abgabe als PDF
- ca. 2 Seiten inkl. Screenshot mit Markierungen
- gib Name, Übungszettelnummer, Tutorium, Bearbeitungszeit an und beachtet den vorgesehenen Dateinamen mil uebung1 nachname.pdf (vgl. "Vorlagen für Übungszettelabgabe" in Stud.IP)
- Wählt als Lizenz beim Uploaden in Stud.IP "Selbst verfasstes, nicht publiziertes Werk"

• Vorlage beachten!

• -> Sonst Punktabzug!

### • Fragen? (Nur zum aktuellen zettel)

#### Abgaben

- Vorlage auf StudIP
- Nicht vergessen:
- Namen, Tutorium, ZettelNr.
- Dateiname:
- mi1\_uebung?\_nachnamen.pdf
- Oberes beachten, sonst Punkteabzug!

### Menschliche Wahrnehmung

- Relevanz der Sinne für Digitale Medien (sortiert)
- Sehen: z.B. Text, Bilder, Videos, Animation
- Hören: z.B. Sprache, Musik, Geräusche
- Tasten: z.B. Eingabeergonomie, Vibration, Force-Feedback
- Gleichgewichtssinn: z.B. Flugsimulator, Bewegungsübelkeit
- Kinästhesie (Körperempfinden): z.B. Wii, Kinect, Nintendo Switch

### **Gestaltgesetzte**

- Welche Gestaltgesetze gibt es?
- Gesetz der Nähe
- Gesetz der Ähnlichkeit
- Gesetz der Schließung
- Gesetz der Fortsetzung
- Gesetz der Symmetrie

## Wo wirken hier Gestaltgesetze? Promotionszentrum

- - Gesetz der Nähe führt dazu, dass die einzelnen Meldungen **KREWSLETTER Promotionszentrum ProUB** jeweils als eine Einheit wahrgenommen werden
- - Gesetz der Ähnlichkeit führt zu dem Eindruck: Das sind alles Meldungen
- - Gesetz der Schließung macht aus den .... eine Linie die zur Seitenzahl führt und das das Pro UB Logo als Kreis **Seitenzahl und um die Promotion** wahrgenommen wird
- Gesetz der Fortsetzung macht, dass man die 4 Einträge Intragent ann der an receive support for accontel candidates: des Inhaltsverzeichnis als gleichwertig sieht (kein sehr als alten als gleiden als garticipation als sumausgeprägtes Beispiel)
- - Gesetz der Symmetrie kein Gesetz der Symmetrie

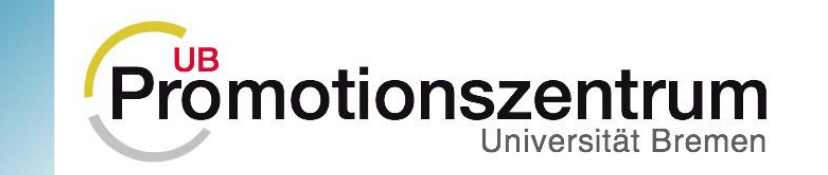

#### 03/2014

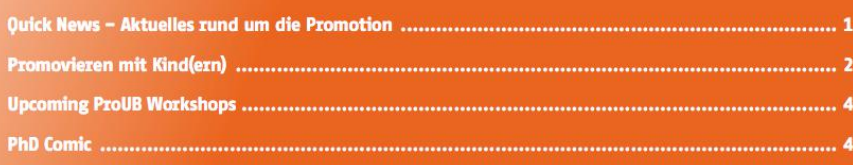

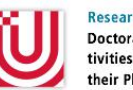

cooperation projects undertaken with international partners. During the course of their research project, PhD candidates may apply twice for grants up to a maximum of 1,500 Euro. Next application deadline: 15 October 2014. More information: www.uni-bremen.de/en/research/research-funding/crdf-calls.html

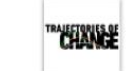

**Stipends and Field Work Grants: The program** "Trajectories of Change" of the ZEIT Stiftung offers stipends and field work grants for PhD students in the humanities and social sciences studying political and social change in Eastern

Europe, North Africa and the Middle East as well as Central Asia. Deadline for application: 20 October 2014. More information: www.trajectories-of-change.de

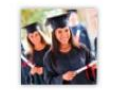

#### 298 Doctoral Degrees Awarded: In 2013, the University of Bremen awarded 298 doctoral degrees, 124 to female and 174 to male candidates. 81 doctorates were granted to doctoral

students from abroad. With 49 doctorates, the faculty of biology and chemistry awarded most degrees. ProUB congratulates all new doctors and wishes them the best and much success for the future.

International PhD Students Meeting: ProUB organizes monthly meetings for international PhD students. They provide a good opportunity to meet fellow PhD students of the University of Bremen and to raise questions with regards

to your (PhD) life in Bremen. We meet either on campus or in Bremen's Viertel. The next meeting takes place on 23 September 2014. German PhD students who want to meet their international fellows, are warmly welcome! More information: www.uni-bremen.de/en/proub

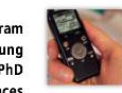

Digital recording equipment: PhD students who carry out interviews as part of their research can lend digital recording equipment (Olympus WS-812) and a USB foot pedal for easier and faster transcription (for use with the programs f4

and f5). For more information please visit our webpage at: www.uni-bremen.de/en/proub

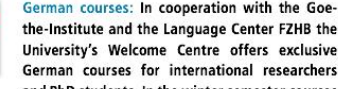

and PhD students. In the winter semester courses on four different levels take place. The course fee is 100€ per participant. For more information and to register, please have a look at: www.uni-bremen.de/en/welcomecentre > Useful information

### Arbeitsblatt!

Die Abbildung rechts zeigt eine "imaginäre Übungszettelmaschine" zum Ausfüllen der Übungszettel:

"Übungszettel entstehen zuerst im Kopf. Sie werden dann in einer Datenbank gespeichert und gedruckt. Danach werden sie eingefärbt, die Farbe im Ofen eingebrannt und danach überschüssige Farbe abgewaschen. Dann sind die Übungszettel fertig und werden im Einkaufswagen ausgeliefert."

1) Vollziehe den beschriebenen Ablauf in der Grafik nach. Was ist die Gesamtstruktur der Maschine?

2) Skizziere ein gut verständliches Diagramm für diese Maschine! Verwende dieselben "Bauteile" wie in der Originalmaschine, aber mache die Struktur grafisch sichtbar.

3) Markiere in der ursprünglichen Grafik, an welchen Stellen "Gestaltgesetze verletzt" werden!

4) Was bedeutet "Gestaltgesetze verletzt"? Warum steht verletzt in Anführungszeichen?

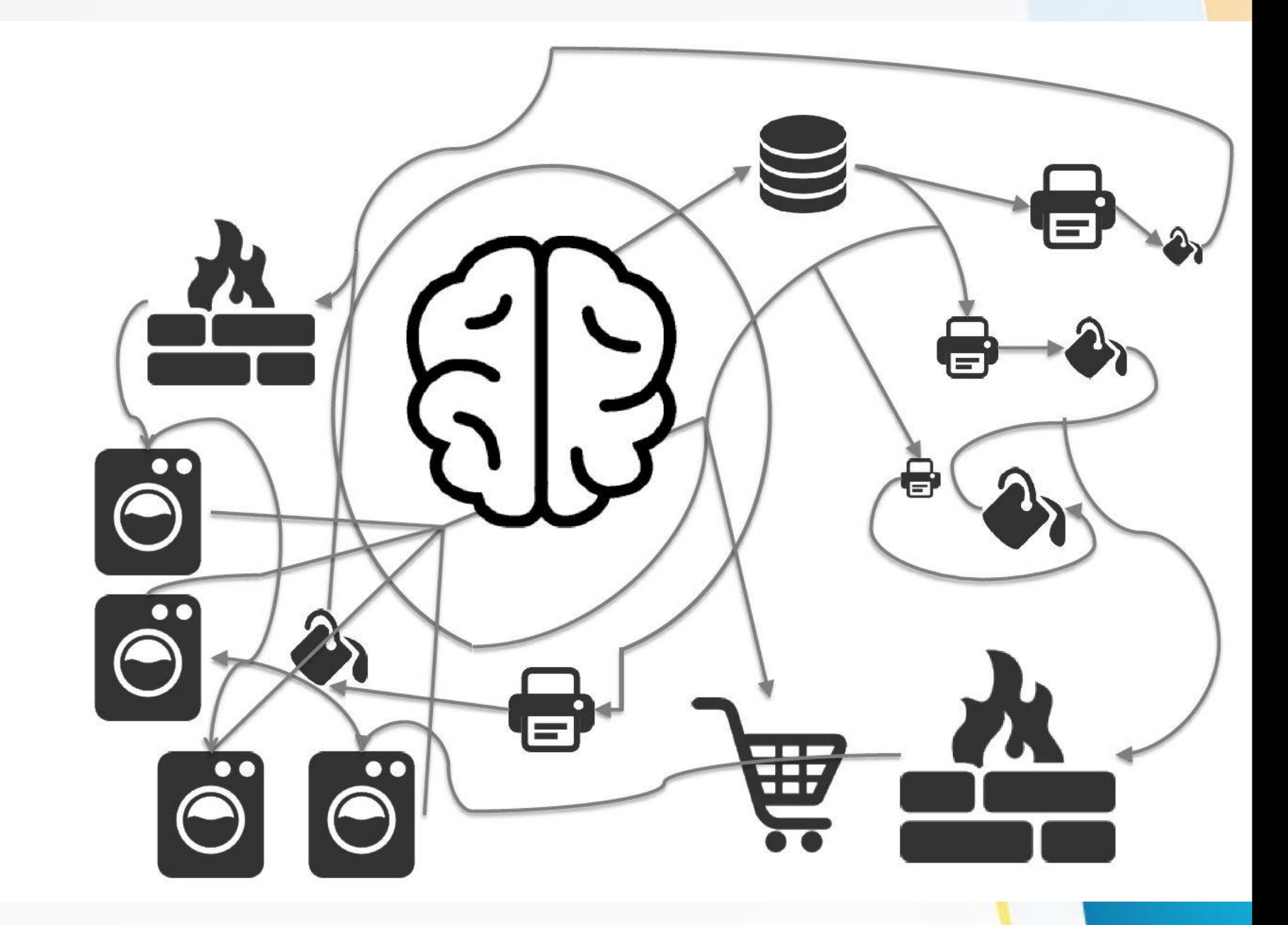

# Lösung zu 2: 1. "Übungszettel entstehen

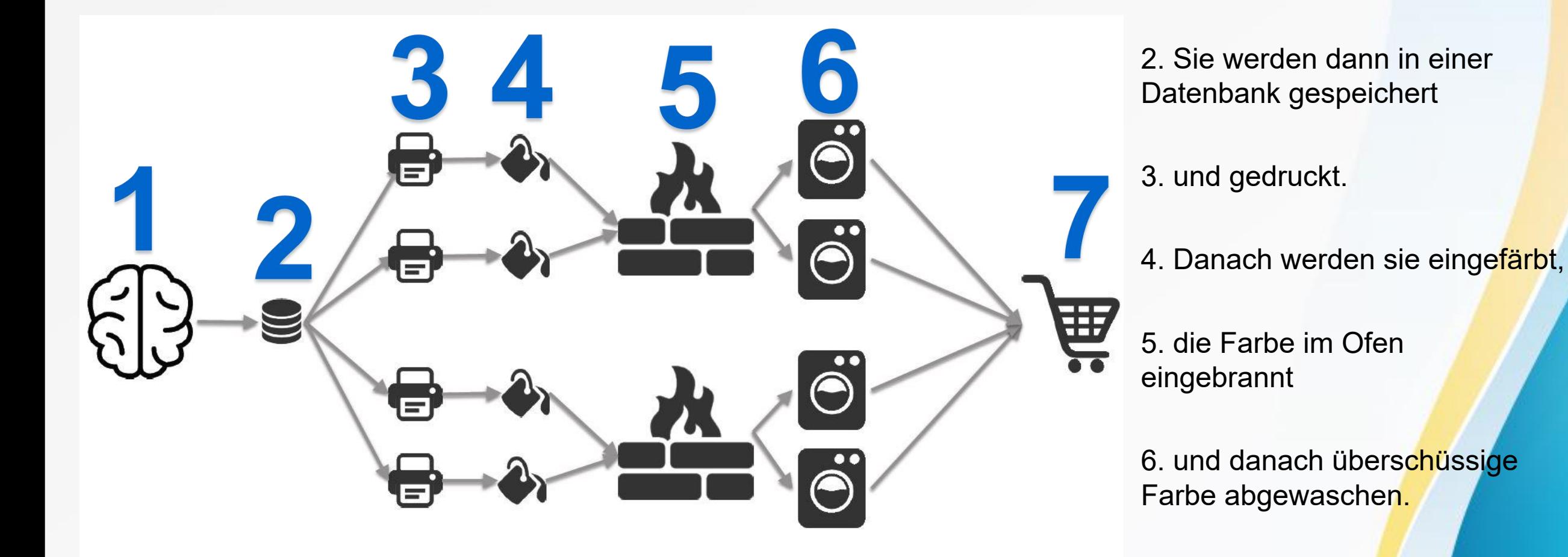

7. Dann sind die Übungszettel fertig und werden im Einkaufswagen ausgeliefert."

zuerst im Kopf.

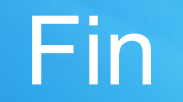

### Nächste Woche kein Tutorium - Feiertag!

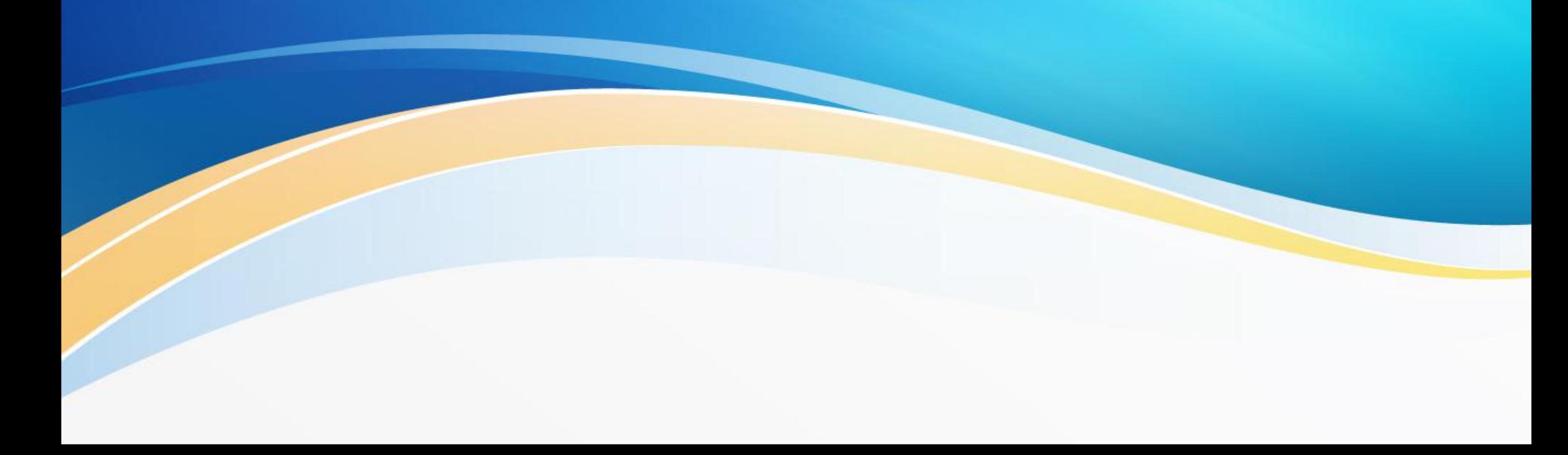